# **Comparação das Efemerides Solares**

*O autor apresenta vários programas disponíveis na internet, em PCs ou smartphones para calcular os parâmetros astronômicos solares úteis para os gnomonistas e compara os resultados com os obtidos de fontes autorizadas, concluindo que todos eles podem ser considerados satisfatórios para fins gnomônicos, pelo menos para aplicações gerais.*

**por Gian Casalegno (gian.casalegno@gmail.com)** 

## **Introdução**

posição instantânea do Sol no céu é um parâmetro útil, se não essencial, para os gnomonistas, a fim de verificar a precisão do tempo de um relógio de sol. O objetivo deste artigo é listar os programas e bancos de dados disponíveis que podem fornecer esse tipo de informação e comparar seus resultados. **A**

Somente programas gratuitos ou baratos foram considerados aqui. Cada um é descrito em breve, juntamente om instruções para o *download*.

Todos os resultados são provenientes de programas baseados em PC, com as seguintes exceções: Horizons, um programa baseado na Web, que foi considerado como referência na comparação dos resultados; *Astronomical Almanac (*Almanaque Astronômico), uma publicação que é bem conhecida por astrônomos de todo o mundo, usada como fonte de confirmação; Almanacco UAI, a publicação da União Italiana de Astrônomos Amadores (AIU) como segunda fonte de confirmação.

Esta é a lista de fontes de dados:

- 1. *Horizons* (valores de referência)
- *2. Astronomical Almanac* (valores de confirmação)
- *3. Almanacco UAI* (valores de confirmação)
- *4. Geffem*
- *5. The Dialist's Companion*
- *6. Solex*
- *7. Stellarium*
- *8. AlmSun*
- *9. Sun Ephemeris* <sup>1</sup>

Esta lista não é tida como completa e é baseada na experiência do autor, nas sugestões de seus amigos e em várias investigações na Web.

A comparação é baseada nos resultados obtidos para o ano de 2015: não é possível garantir, embora pareça credível, que resultados semelhantes possam ser obtidos para os anos anteriores ou seguintes.

## **Algoritmos**

1

<u>.</u>

Existem dois métodos numéricos para calcular as efemérides do Sol:

1. A teoria VSOP87 por P. Bretagnon e G. Francou [ref. 1]

Essa teoria consiste em uma longa série de termos periódicos que permitem o cálculo das coordenadas heliocêntricas de cada planeta, de Mercúrio a Netuno (cerca de 2500 termos para a Terra); as coordenadas heliocêntricas da Terra fornecem, quando revertidas, as coordenadas geocêntricas da Terra.

O algoritmo está bem descrito no livro *Astronomical Algorithms* (Algorítmos Astronômicos) [ref. 2].

Os resultados de *Sun Ephemeris* são exatamente equivalentes aos que podem ser obtidos em *Orologi Solar e Sol Et Umbra* 

2. Modelos DExxx desenvolvidos pelo Jet Propulsion Laboratory [ref. 3 – 4]

Esses modelos representam as posições, velocidades e acelerações dos principais corpos do sistema solar, calculadas em intervalos constantes de tempo por meio da integração numérica das equações de movimento. Os dados são distribuídos na forma de coeficientes numéricos dos polinômios de Chebyshev. As figuras que seguem a sigla DE (Development Ephemeris) diferenciam o modelo de acordo com o ano de emissão, a precisão, o tempo coberto etc. DExxx desenvolvido pelo *Jet Propulsion Laboratory* [ref. 3 - 4]

### **Os programas (em inglês)**

1. *Horizons* versão de 28 Setembro, 2012

Este programa usa o modelo DE431. Foi desenvolvido pelo Solar System Dynamics Group no JPL (Jet Propulsion Laboratory) e é capaz de fornecer efemérides precisas dos objetos do sistema solar. Está disponível apenas através da Internet, através de uma interface web, email ou telnet. A interface da web está disponível em http://ssd.jpl.nasa.gov/horizons.cgi.

A saída do programa consiste em uma tabela em formato html ou texto.

Neste artigo, os resultados do *Horizons*, originados pela mesma organização que desenvolve os modelos DExxx, que são os modelos mais precisos disponíveis atualmente, foram considerados a referência absoluta ao qual comparamos todos os outros dados.

*2. Astronomical Almanac* <sup>2</sup>

Este é um almanaque publicado pelo *US Naval Observatory (USNO).* Universalmente considerado a fonte definitiva para todos os tipos de dados astronômicos, o almanaque contém, na maioria das vezes, as efemérides do sistema solar, além de um catálogo de estrelas e objetos extragalácticos selecionados. Ele usa o modelo DE430. No contexto deste artigo, ele foi usado como um elemento adicional de confirmação para os dados que foram possíveis de extrair: ascensão reta, declinação e equação de tempo.

*3. UAI Almanac <sup>3</sup>*

<u>.</u>

Este é um almanaque publicado pela *Italian Amateur Astronomers Union* (União Italiana de Astrônomos Amadores) e está disponível para *download* no *site* da UAI [ref. 5] O almanaque contém principalmente as efemérides do sistema solar (Sol, Lua, planetas, asteróides, meteoros). Ele usa a teoria VSOP87. Além disso, esses dados (ascensão reta, declinação e equação do tempo) foram usados no contexto deste artigo como um elemento adicional de confirmação.

## *4. GEFFEM* (versão 01/2003)

Este programa, que é bem conhecido pelos gnomonistas italianos e estrangeiros, foi escrito por Gianni Ferrari e está disponível para *download* em http://www.gnomonicaitaliana.it/public/p rg / G\_EFFEM.zip

Ele implementa a teoria VSOP87 e faz uso dos algoritmos J. Meeus [ref. 2]. Sendo desenvolvido para o MS DOS, a partir do Windows 7 não pode mais ser executado

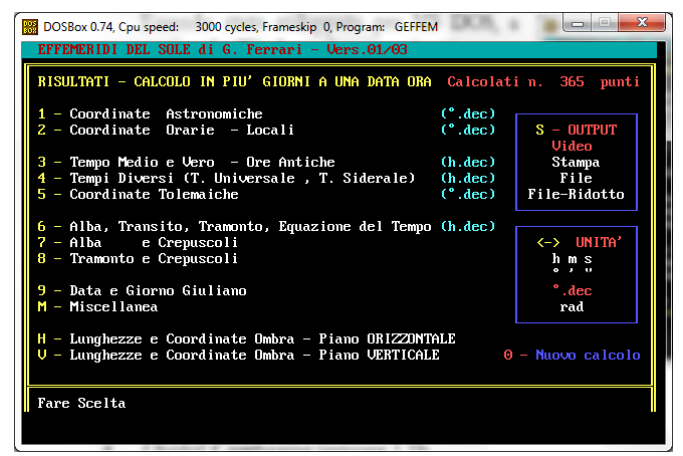

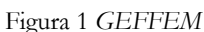

<sup>2</sup> *Os dados do Astronomical Almanac (Almanaque Astronômico) foram gentilmente fornecidos e adequadamente interpolados por Giuseppe de Donà.*  <sup>3</sup> *Esses dados também foram gentilmente fornecidos por Giuseppe de Donà, embora possam ser obtidos por interpolação a partir de dados publicados.*

diretamente, mas requer um ambiente de de simulação dedicado: máquina virtual (por exemplo, VirtualBox) ou emulador do DOS (por exemplo, DOSBox). A interface do programa é mostrada na fig. 1.

O programa permite criar tabelas de efemérides para etapas de tempo constante (máximo de 400) ou valores arbitrários de tempo (até 20). As datas permitidas estão entre 9.999 aC e 9.999 dC.

#### *5. The Dialist's Companion* (versão 1.1b)

Escrito por Robert Terwilliger e Frederick Sawyer da North Atlantic Sundial Society (NASS), é como o GEFFEM escrito para MS DOS e, portanto, sofre dos mesmos problemas de compatibilidade.

Ele não é mais distribuído pelo NASS, mas pode ser facilmente encontrado na comunidade gnomônica.

O programa usa a teoria VSOP87 e implementa os algoritmos descritos em [ref. 2].

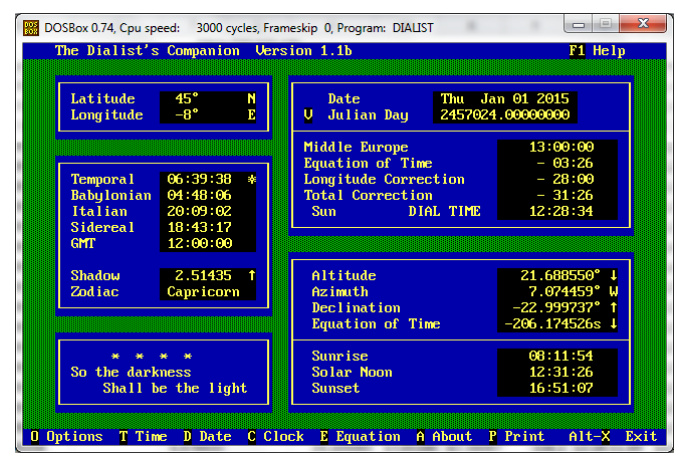

*Figura 2 The Dialist's Companion*

A interface do programa é mostrada na Figura 2. A data de entrada pode variar entre o ano 1 e o ano 2.999.

#### 6. *Solex 11.0 Light* (revisão 05 Outubro, 2010)

Este programa foi desenvolvido por Aldo Vitagliano e utiliza os modelos DE406 ou DE421.

**http://www.solexorb.it/** onde a versão 12.0 está disponível O programa pode ser baixado do *site*

A interface é do estilo DOS (fig. 3), mas o programa é totalmente compatível com o Windows 7 (e presumivelmente com as versões posteriores). É da opinião do autor que a configuração de tempo para o cálculo não é particularmente fácil e requer um pouco de prática.

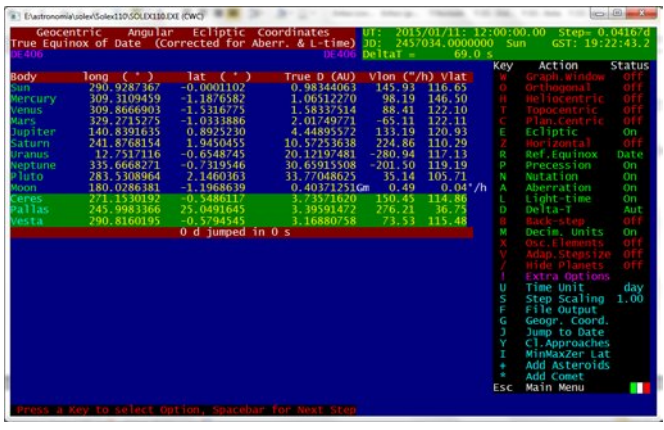

*Figura 3 Solex*

7. *Stellarium* (versão 0.14.1 β 64 bit)

Pode ser baixado do *website* oficial **http://www.stellarium.org/it/**.

É um aplicativo simulador de planetário, de código aberto, muito amado por astrônomos amadores porque inclui uma interface gráfica muito atraente e realista, mostrando qualquer setor do céu a qualquer momento e em qualquer lugar. O relógio vai evoluindo em tempo real ou na velocidade desejada ou pode ser travado na data/hora desejada. Clicando em um objeto celeste, como o Sol, as efemérides correspondentes são listadas na tela.

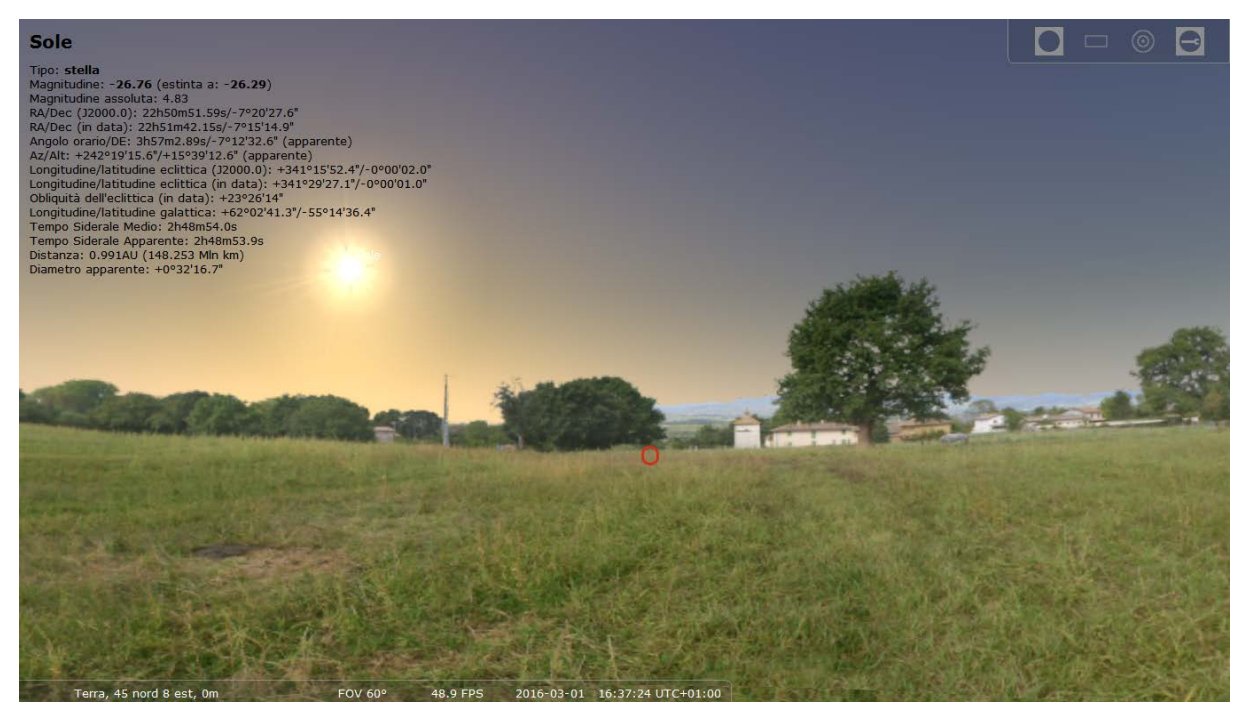

*Figura 4 Stellarium*

8. *AlmSun - Astronomical compedium* (versão 4.63m 845)

Na verdade, esse programa, desenvolvido por Rafał Tomasik, não é gratuito, mas exige o pagamento de uma pequena doação de US\$ 19,00 que pode ser considerada aceitável pelos recursos úteis que oferece. O programa usa os modelos DE431 ou DE406 à escolha do usuário.

A página web http://almsun.pl/en/ contém uma descrição detalhada de seus muitos recursos, juntamente com as instruções para a compra.

A interface do programa, totalmente compatível com o *Windows*, é mostrada nas Figuras 5) É possível exibir graficamente muitas das quantificações ali calculadas.

 $bora = f(b)$   $bora = f(a)$   $bora = f(b, a)$ 

permitem calcular o instante em que o Sol atinge o azimute **a** e/ou altura **h**.

O comando "*Ephemeris*" ("Efemérides") permite obter uma tabela com os valores das efemérides desejadas, calculados em intervalos de tempo predeterminados.

*AlmSun* não é exclusivamente dedicado ao Sol e também fornece informações sobre os planetas do sistema solar, estrelas, asteróides e cometas.

9. *Sun Ephemeris* (versão 2.1)

<u>.</u>

Este programa foi desenvolvido pelo autor para tornar acessível em um PC todos os dados que já são fornecidos por seu aplicativo *Android Sol Et Umbra* (e em parte também por *Orologi Solari*) e, além disso, permite o cálculo de tabelas de dados inteiras.

O programa, que implementa a teoria VSOP87, pode ser baixado diretamente do *site* do autor http://www.sundials.eu.

A Figura 6 mostra a interface principal do programa desenvolvido nativamente para o ambiente Windows. O tempo de computação abrange o período entre  $1/1/1.900$  to  $1/4/3.000$ .<sup>(4)</sup>

<sup>4</sup> Essa limitação pode ser superada no futuro, pois não é devida ao próprio programa, que pode realmente aceitar qualquer data, mas vem das bibliotecas que fornecem o controle para a seleção de datas.

| Location Time The Maps Mini visualization Visualization 3D Calculation Additions Planets Analysis Graphs Summaries                                                                                                    |                                                                                                    |                                                                                                    | Ephemeris<br>Setting Help                                                                    |                                                                                |
|----------------------------------------------------------------------------------------------------|----------------------------------------------------------------------------------------------------|----------------------------------------------------------------------------------------------------|----------------------------------------------------------------------------------------------|--------------------------------------------------------------------------------|
| Hour<br>Date<br>16  43  需<br>暠<br>2016                                                                                                    | Time zone<br>景 CET<br>- 19 震<br>11<br>$[00h]$ $[12h]$<br>$\Box$ auto                                                                                                | <b>Now</b><br><b>Current time</b><br>Start<br>$<< -55$                                                                                                    | Time<br>UT: 2016.03.01 15:43:19<br>JD: 2457449.1550810<br>$\triangleright$                   |                                                                                |
| Geographical position<br>$\overline{\Xi}$ $\overline{\Xi}$ $\overline{\$<br>$45 \frac{1}{21}$ 0 | Observer<br>temp. 10<br>8 <sup>08</sup><br>ht of eye 0                                                                                                    | 暠<br>Add<br>- 02                                                                                                    | $\blacksquare$ TDT: 2016.03.01 15:44:29<br>JED: 2457449.1558857<br>≜<br>$\Delta T$ : 69.52 s |                                                                                |
| $\overline{2}$<br>Add My Base                                                                                                    | <b>ISS</b><br>on<br>Nav.<br>$\Box$ $\Box$                                                                                                    | press. 1013 ShPa                                                                                                    |                                                                                              | $\begin{array}{c} \hline \end{array}$                                          |
| Sun<br>Sunsim Eclipse<br>Stars Asteroid Comets<br>Moon<br><b>Planets</b>                                                                                                    |                                                                                                    | 噐<br>DE431 7 DE406                                                                                                    | Calendar                                                                                     | 2<br>About                                                                     |
| <b>SUN</b><br>E                                                                                                    | <b>Current position</b><br>$\overline{V}$<br>$\overline{\mathbf{z}}$                                                                                                | <b>Sunrise and Sunset</b>                                                                                                    |                                                                                              | $\overline{\mathsf{N}}$                                                        |
| $\delta$ (declination): - 7° 15' 11.72"<br>Equation of time: - 12m 11.9s                                                                                                    | 毕<br>Altitude:<br>19° 34.2'                                                                                                    | time                                                                                                    | azimuth<br>time                                                                              | azimuth                                                                        |
| $52^{\circ} 46.7'$<br>GHA :                                                                                                    | $\frac{1}{2}$<br>Apparent altitude :<br>19° 37.0'<br>Azimuth:<br>236° 58.2'                                                                                         | 7:39:01<br>Yesterdav                                                                                                    | 100.18 <sup>o</sup><br>18:46:33                                                              | 260.07 °                                                                       |
| $\alpha$ (right ascension) :<br>22h 51m 41.93s                                                                                                    |                                                                                                    | 7:37:16<br><b>Today</b>                                                                                                    | 99.64 °<br>18:47:54                                                                          | 260.62 °                                                                       |
| $\lambda$ (ecliptic longitude):<br>341° 29' 25.40" Pisces<br>$\beta$ (ecliptic latitude) :<br>0.29"<br>Angular diameter:<br>32.28<br>Distance (r): 148 257 015 km<br>Obliquity of the ecliptic :<br>23° 26' 13.88"<br>mean<br>23° 26' 5.08"<br>true                                                                                                    | $\Box$<br>Culmination:<br>37° 42.6'<br>毕<br>13:12:14<br>픡<br>100.0%                                                                                                 | 7:35:31<br>Tomorrow<br>Day length 11h 10m 38s<br>and is longer than the shortest day in the year 2h 24m 27s<br>and is shorter than the longest day in the year 4h 26m 30s<br>Day is longer than yesterday<br>Insolation: 510 cal | $99.09$ <sup>*</sup><br>18:49:16<br>3m 6s (1m 44s, 1m 21s)                                   | 261.16°<br>21.12<br>20.06                                                      |
| Nutation: -1.573" -8.791"<br>Long, Oblig.                                                                                                    | <b>Season</b>                                                                                                    | <b>Twilight</b>                                                                                                    |                                                                                              |                                                                                |
| <b>Perihelion and Aphelion</b><br>2016.01.02 23:48:42<br>147 102 270 km<br>Perihelion:<br>2016.07.04 17:24:11<br>152 105 866 km<br>Aphelion :                                                                                                    | 2016.03.20 5:30:10<br>92.8<br>Spring:<br>2016.06.20 23:34:09<br>93.7<br>Summer:<br>89.9<br>2016.09.22 15:21:06<br>Autumn:<br>2016.12.21 11:44:09<br>89.0<br>Winter: | $\overline{2}$<br>Civil (6°)<br>Nautical (12°)<br>Astronomical (18°)                                                                                                    | azimuth<br>time<br>7:08<br>94°<br>89°<br>6:34<br>6:00<br>82°                                 | time<br>azimuth<br>266 <sup>°</sup><br>19:17<br>19:51<br>272°<br>20:25<br>278° |
|                                                                                                    | <b>Solar parameters</b>                                                                                                    |                                                                                                    |                                                                                              |                                                                                |
| Aries<br>GMST:<br>10h 39m 30.0s<br>GHA:<br>35° 42.25'<br>LMST:<br>2h 22m 49.0s                                                                                                    | No. of rotation: 2174<br>$P = -21.77^{\circ}$<br>$BO : -7.23^{\circ}$<br>$LO: 195.60^{\circ}$<br>栏                                                                  | Length of dawn/dusk (twilight) :                                                                                                    | 0h 29.3m<br>12                                                                               | 18                                                                             |

*Figura 5 AlmSun*

| File Calcola Impostazioni Help           |                                      |                                           |                                  |                                       |                                  |                     |            |  |
|------------------------------------------|--------------------------------------|-------------------------------------------|----------------------------------|---------------------------------------|----------------------------------|---------------------|------------|--|
| -DATA, ORA E LOCALITA'-                  |                                      |                                           |                                  |                                       |                                  | -VALORI GEOMETRICI- |            |  |
| giovedì 1 gennaio 2015   ▼               | 12:00:00                             | ÷                                         | UTC+0 (WET - West European Time) |                                       | ora<br>adesso<br>estiva          | sorge               | 07:11:53.1 |  |
| 68.0<br>DeltaT                           | $\odot$ auto<br><b>manuale</b>       | latitudine<br>45<br>$(<0$ sud)            | longitudine<br>$(0 est)$         | -8                                    | altitudine<br>$\mathbf 0$<br>[m] | transita            | 11:31:24.9 |  |
|                                          |                                      |                                           |                                  |                                       |                                  | tramonta            | 15:51:05.6 |  |
| -MISURE DEL TEMPO                        |                                      |                                           |                                  |                                       |                                  | ore di luce         | 08:39:12.6 |  |
| Julian day                               | 2457024.00000000                     | <b>GMST</b>                               | 18:43:17.7                       | <b>LMST</b>                           | 19:15:17.7                       |                     |            |  |
|                                          |                                      | ora media del fuso                        | 12:00:00.0                       | ora italica                           | 20:09:02.9                       | -VALORI APPARENTI   |            |  |
| EdT                                      | $-00:03:25.3(-205.3 s)$              | ora vera del fuso                         |                                  | ora babilonese                        |                                  | sorge               | 07:06:15.5 |  |
| differenza di longitudine                | 00:32:00.0                           |                                           | 11:56:34.5                       |                                       | 04:48:06.2                       | transita            | 11:31:24.9 |  |
|                                          |                                      | ora media locale                          | 12:32:00.0                       | ora temporale                         | 06:39:38.5                       |                     |            |  |
|                                          |                                      | ora vera locale                           | 12:28:34.5                       | ore al tramonto                       | 03:50:57.1                       | tramonta            | 15:56:43.2 |  |
| - COORDINATE ECLITTICHE-                 |                                      |                                           |                                  |                                       |                                  | ore di luce         | 08:50:27.7 |  |
| latitudine<br>$-00°00'00.6" (-0.000169)$ |                                      | longitudine<br>280°44'23.8" (+280.739945) |                                  | -PREGHIERE ISLAMICHE-                 |                                  |                     |            |  |
|                                          |                                      |                                           |                                  |                                       |                                  | Fajr                | 05:14:00.7 |  |
| -COORDINATE EQUATORIALI GEOCENTRICHE-    |                                      | - COORDINATE EQUATORIALI TOPOCENTRICHE -  |                                  | Zuhr                                  | 11:31:24.9                       |                     |            |  |
| AR.                                      | 18:46:43.2 (+18.778668)              |                                           | AR.                              | 18:46:43.1 (+18.778652)               |                                  | Asr <sub>1</sub>    |            |  |
| declinazione                             | $-23^{\circ}00'01.9"$ $(-23.000527)$ |                                           | declinazione                     | $-23^{\circ}00'10.1''$ $(-23.002817)$ |                                  |                     | 13:38:55.0 |  |
|                                          |                                      |                                           |                                  |                                       |                                  | Asr <sub>2</sub>    | 14:13:48.7 |  |
| -COORDINATE ALTAZIMUTALI-                |                                      |                                           |                                  |                                       |                                  | Maghrib             | 15:51:05.6 |  |
| azimut<br>07°04'35.3" (+7.076469)        |                                      | rifrazione                                | 2.4750                           |                                       | Isha                             | 17:37:16.2          |            |  |
| altezza<br>21°41'07.0" (+21.685277)      |                                      | altezza con<br>rifrazione                 | 21°43'35.5" (+21.726528)         |                                       | Qibla                            | 58:28:52.4 EST      |            |  |

*Figura 6 Sun Ephemeris*

Entre os valores calculados, deve-se notar a presença dos tempos das orações islâmicas e a direção de Meca, parâmetros bastante incomuns, mas úteis para alguns tipos de relógios de sol.

O comando "*Compute*" → "*Table*" ("Calcular" → "Tabela") permite calcular e salvar de várias maneiras uma tabela contendo os valores das efemérides no intervalo de tempo desejado em instantes igualmente espaçados.

#### **A comparação**

A comparação foi feita através do cálculo de parâmetros solares considerados os mais importantes na gnomônica, nominalmente:

- longitude eclíptica aparente
- ascensão reta geocêntrica
- declinação geocêntrica
- azimute
- altura

<u>.</u>

• equação de tempo

**(5)** ás 12 TU nos dias 1, 11, 21 de cada mês no ano de 2015. Parâmetros topocêntricos (azimute e altura) foram calculados para as coordenadas geográficas 45° Norte e 8° Leste. A refração atmosférica não foi levada em consideração. Os resultados foram então comparados aos obtidos pelo programa

*Horizons* e os erros resultantes são mostrados em uma série de gráficos que permitem avaliar facilmente o desempenho de cada programa.

A Tabela 1 mostra para cada programa/almanaque a sigla usada nos gráficos e os dados que poderiam ser usados na comparação.

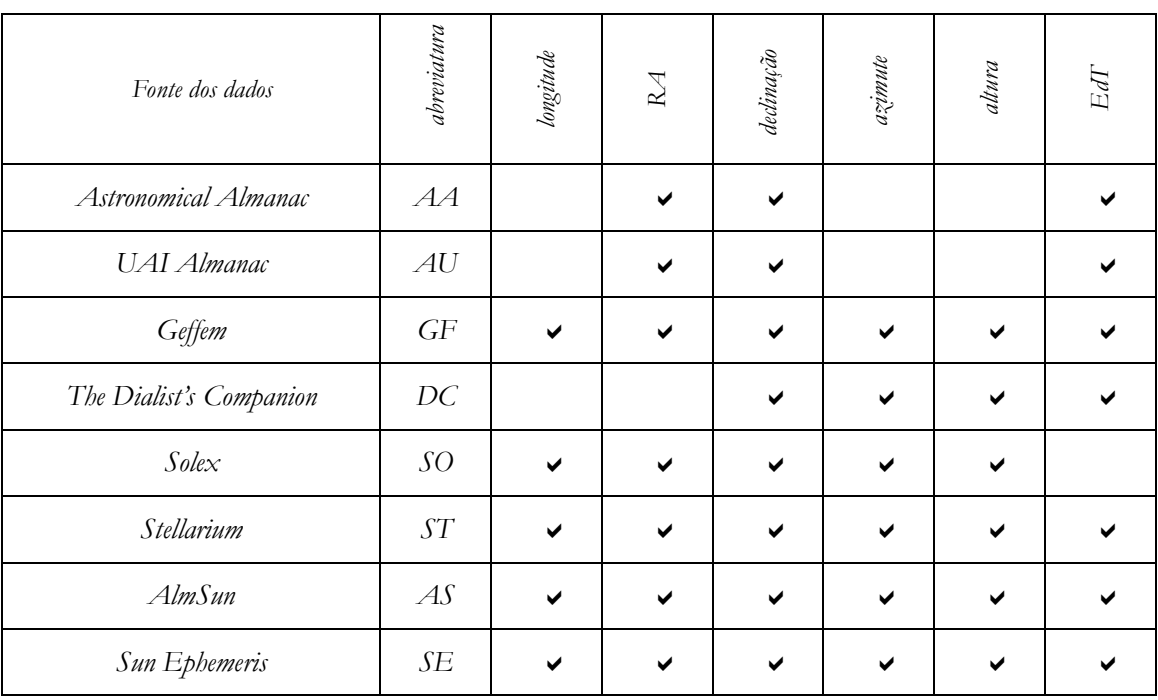

Tabela 1 – Listagem dos dados disponíveis

<sup>5</sup> Para outros aspectos relacionados ao instante do cálculo, consulte o apêndice "Nas escalas de tempo utilizadas" no final deste artigo.

#### 1. Longitude Eclíptica Aparente

A longitude solar é o parâmetro que define a entrada do Sol nos signos do zodíaco, cada um com 30° de largura e é essencial avaliar a correção das linhas diárias em um relógio de sol.

Gráficos da Figura 7 e 8 mostram, com diferentes escalas verticais, os erros obtidos.

Todos os programas mostram um erro menor que um segundo de arco, com exceção do *Stellarium*, que apresenta um erro maior que 20 segundos. Em particular *Solex, AlmSun e Sun Ephemeris* são praticamente coincidentes.

Observe que um segundo de arco em longitude corresponde a quase 25 segundos no tempo: um erro de 20 segundos de arco envolve um erro de cerca de 8 minutos no cálculo do instante de um Equinócio ou Solstício!

#### 2. Ascensão Reta Geocêntrica

A ascensão reta foi incluída na comparação de completude, embora geralmente não seja usada na gnomônica. Os dois gráficos nas Figuras 9 e 10 mostram os resultados (expressos em segundos de arco, embora a ascensão reta seja geralmente medida em horas, minutos e segundos) com duas escalas verticais diferentes. Novamente, o erro está contido em cerca de um segundo de arco, exceto para *Stellarium*.

#### 3. Declinação Geocêntrica

A declinação do sol é outro parâmetro-chave na gnomônica.

Os resultados da comparação são mostrados nas Figuras 11 e 12.

O erro resultante é menor que meio arco de segundo, exceto no Stellarium (cerca de 10 segundos de arco) e *The Dialist's Companion* (more than 20 arcseconds). Note the coincidence of the results for the *Astronomical Almanac*, *Solex*, *AlmSun* e *Sun Ephemeris*.

#### 4. Azimute

Com o azimute, começamos a considerar parâmetros topocêntricos. Os resultados da comparação são mostrados nas Figuras 13 e 14. O erro aumenta em mais de 40 segundos para *The Dialist's Companion* e o *Stellarium*, enquanto permanece dentro de 4 segundos para todos os outros programas.

O *Sun Ephemeris* supera especialmente o desempenho com um erro máximo de cerca de 0,5 segundos de arco.

#### 5. Altura

Os resultados da comparação são mostrados nas Figuras 15 e 16. Além de *The Dialist's Companion*, com mais de 30 segundos de arco, para todos os outros programas, o erro está próximo de 10 segundos. Notavelmente *Geffem* e Sun Ephemeris mostram um erro máximo de cerca de 0,5 segundos.

#### 6. Equação de Tempo

Os resultados da comparação são mostrados nas Figuras 17 e 18. Todos os programas, exceto o *Stellarium* e *The Dialist's Companion*, fornecem resultados quase coincidentes com um erro máximo de cerca de 0,15 segundos.

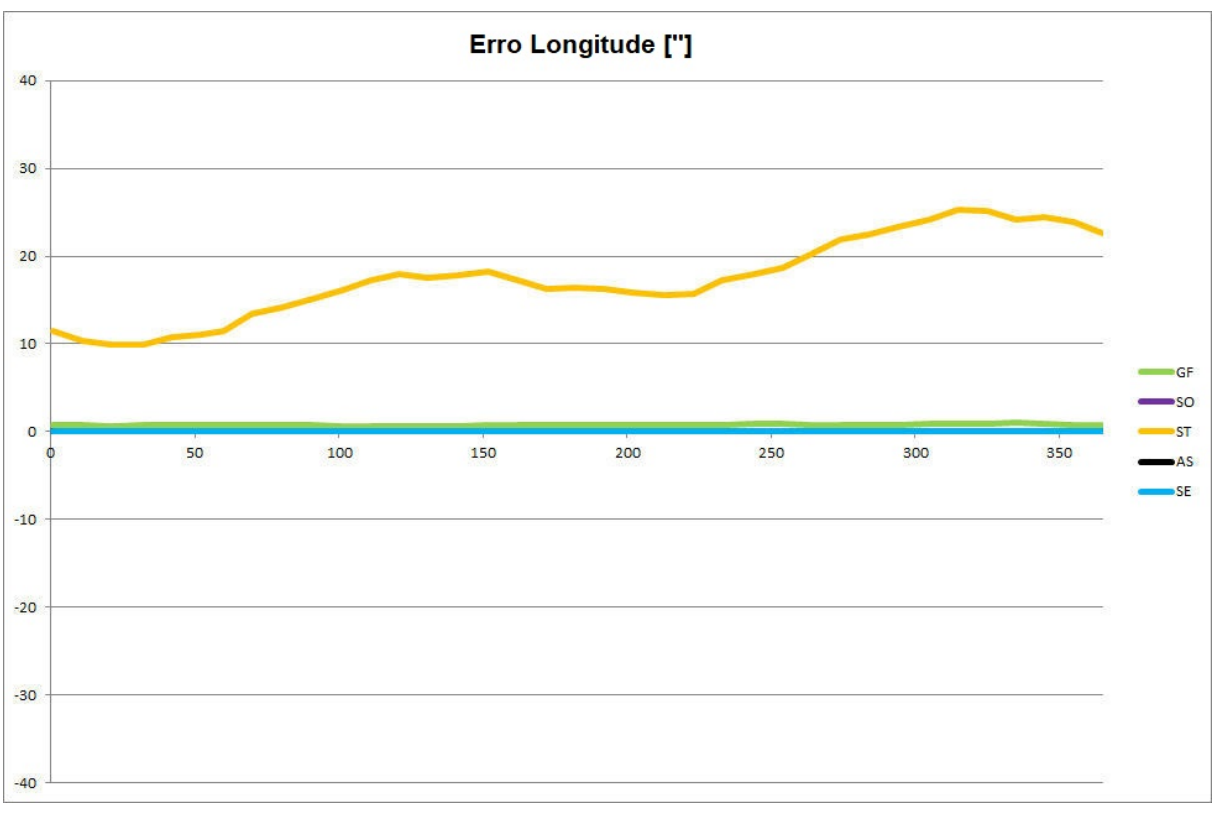

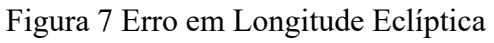

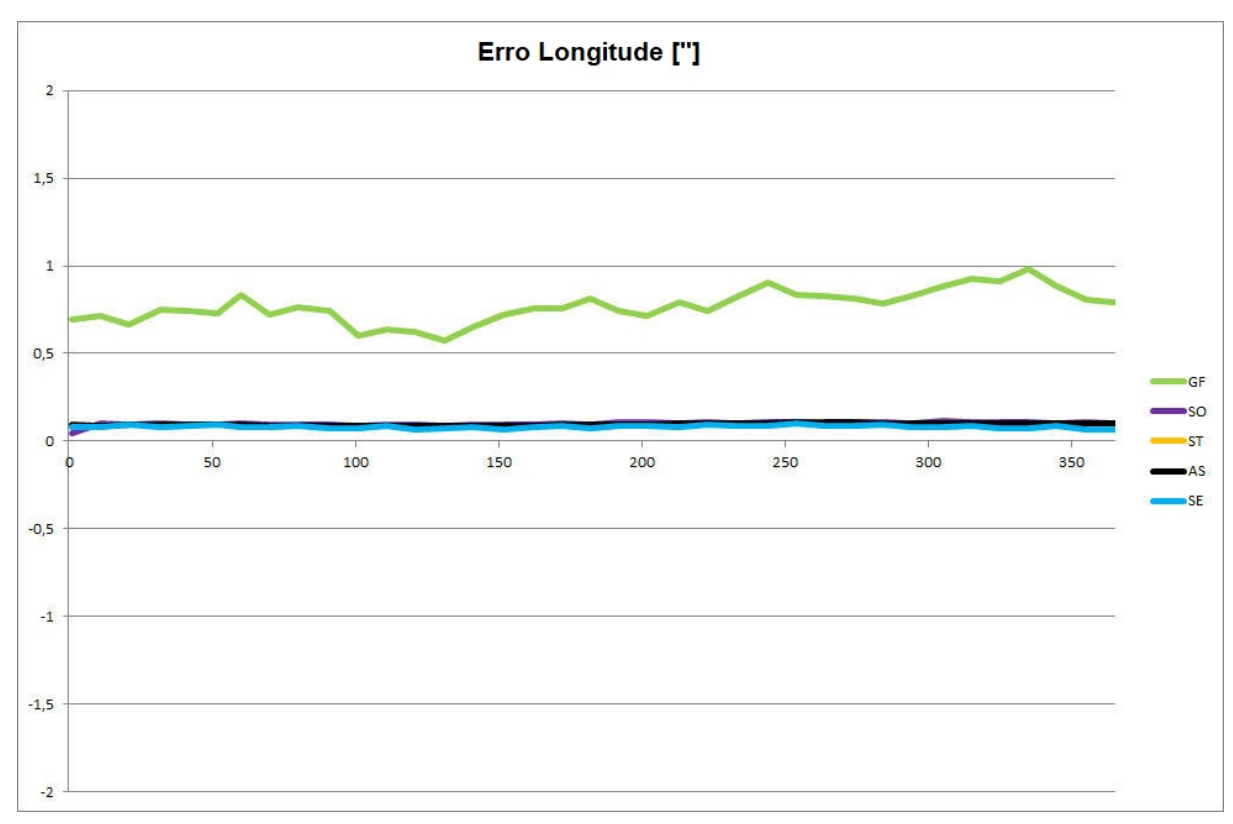

Figura 8 Erro em Longitude Eclíptica (ampliação)

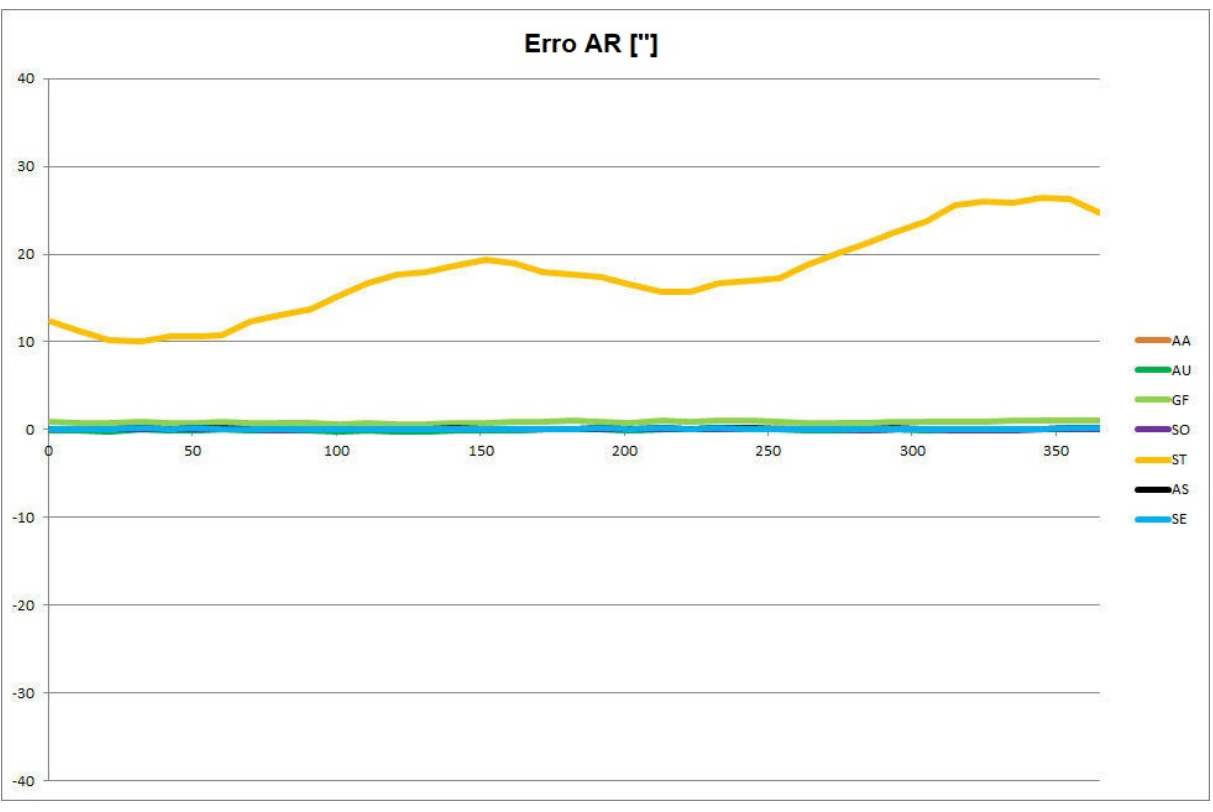

Figura 9 Erro AR

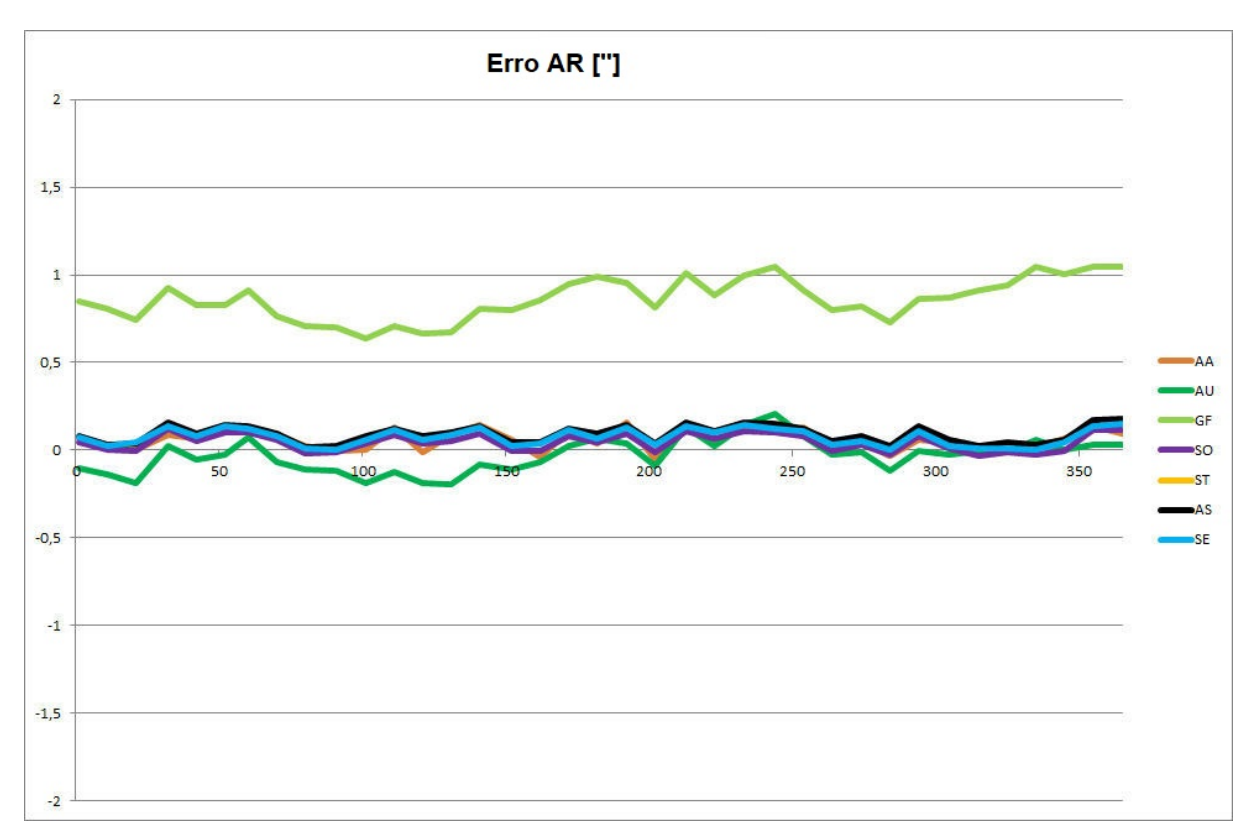

Figura 10 Erro AR (ampliação)

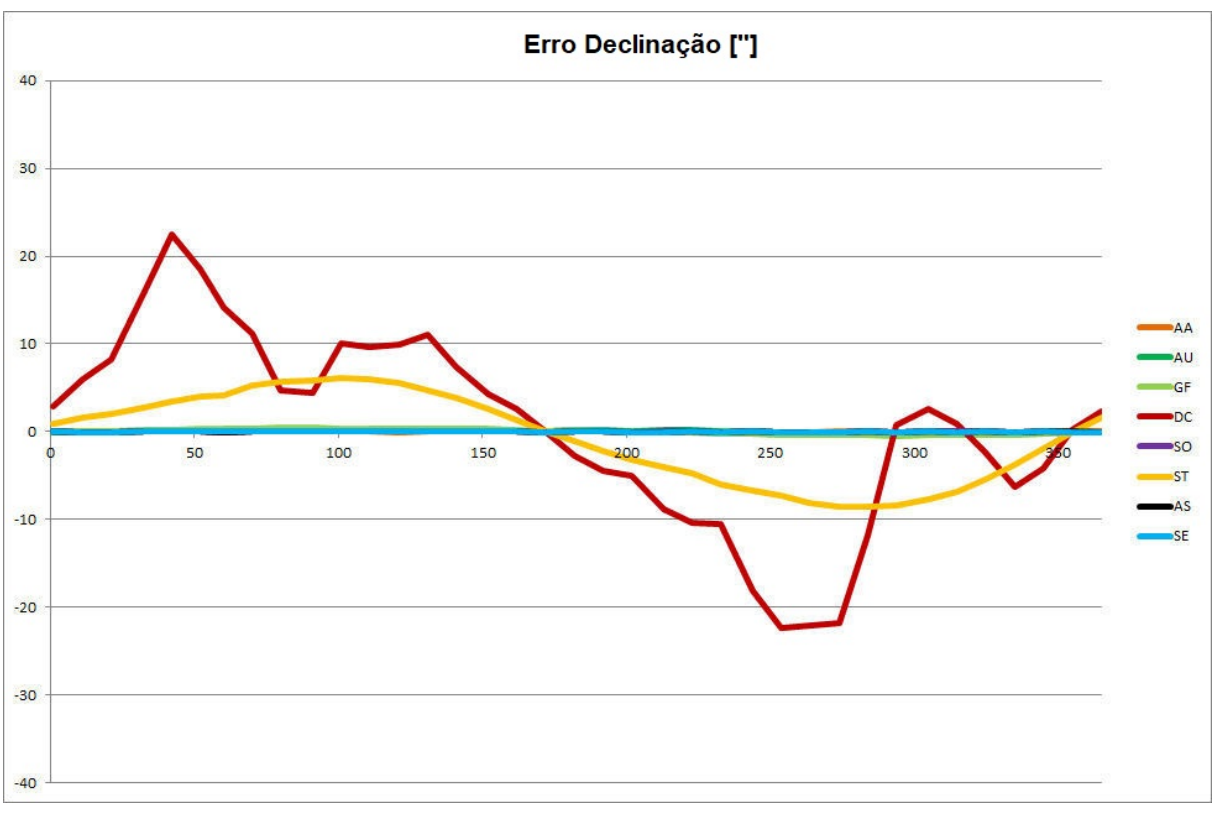

Figura 11 Erro Declinação

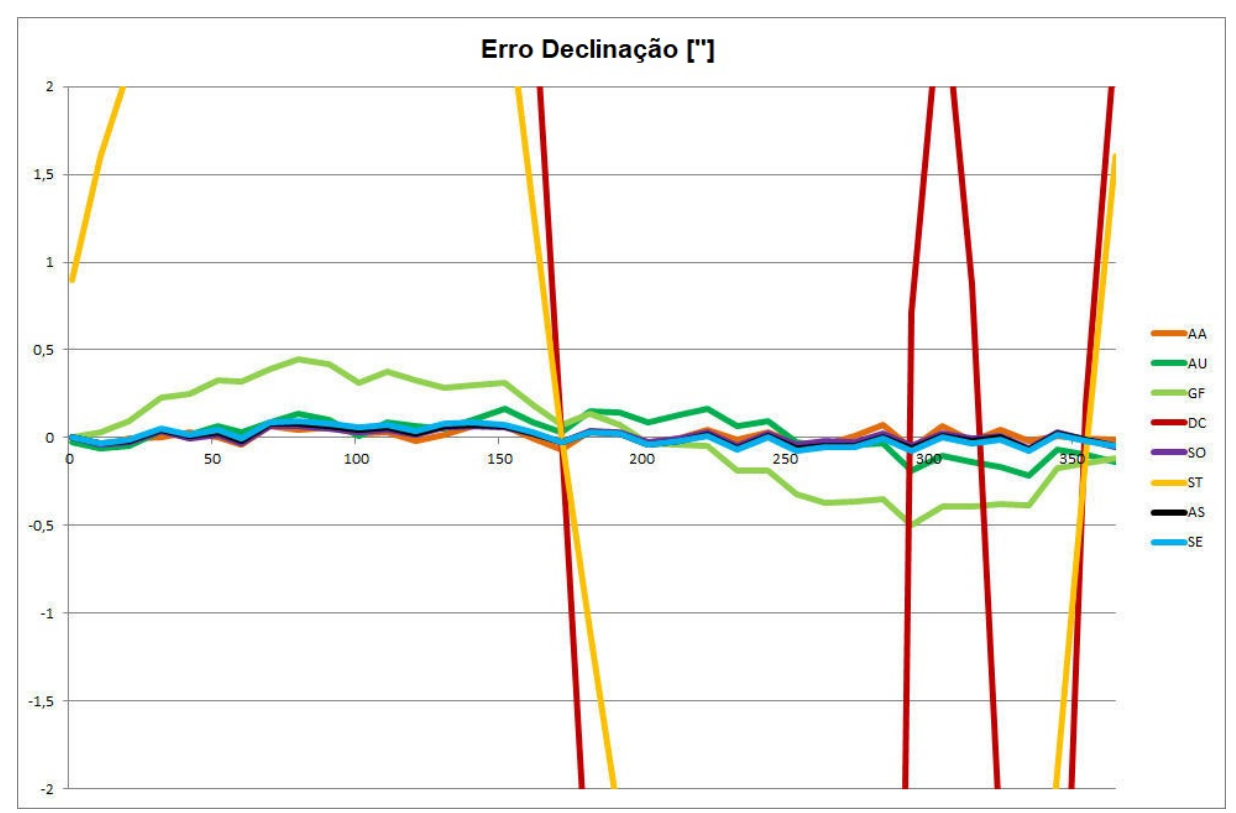

Figura 12 Erro Declinação (ampliação)

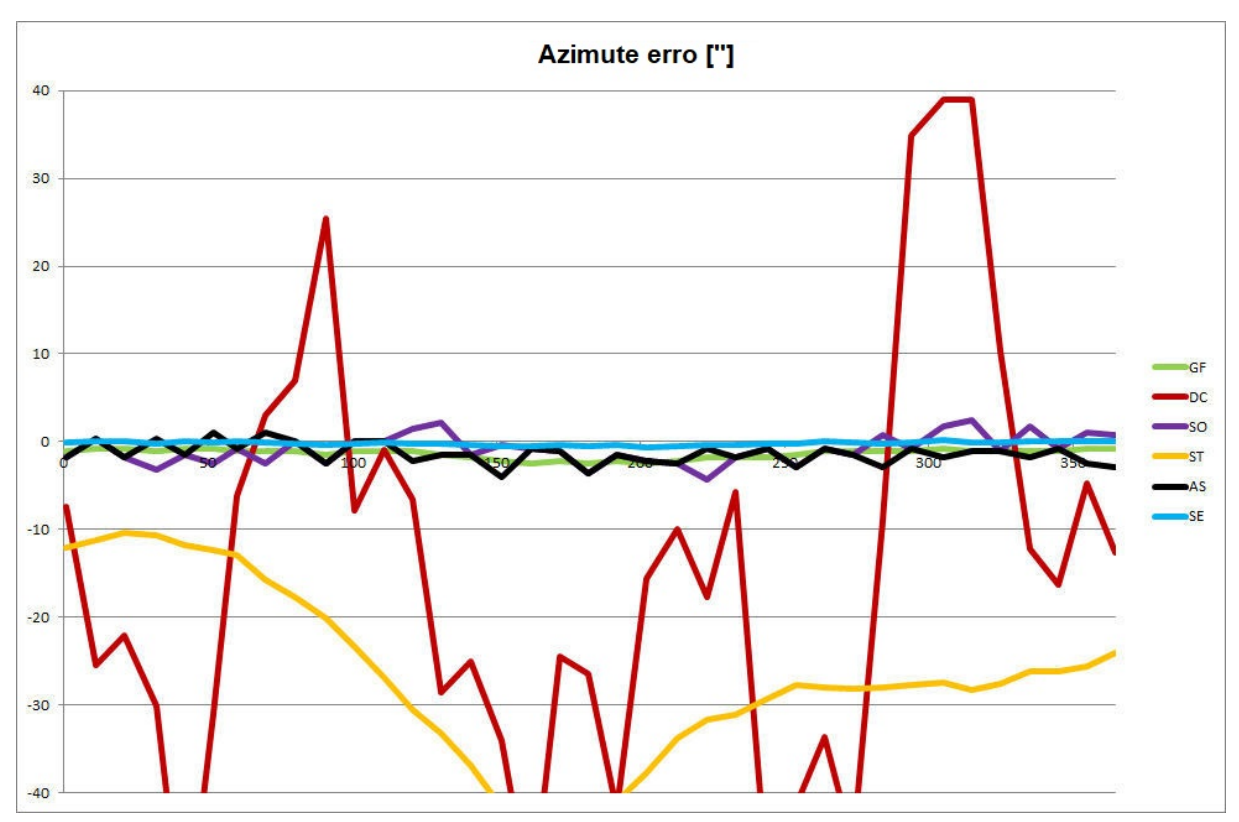

Figura 13 Erro Azimute

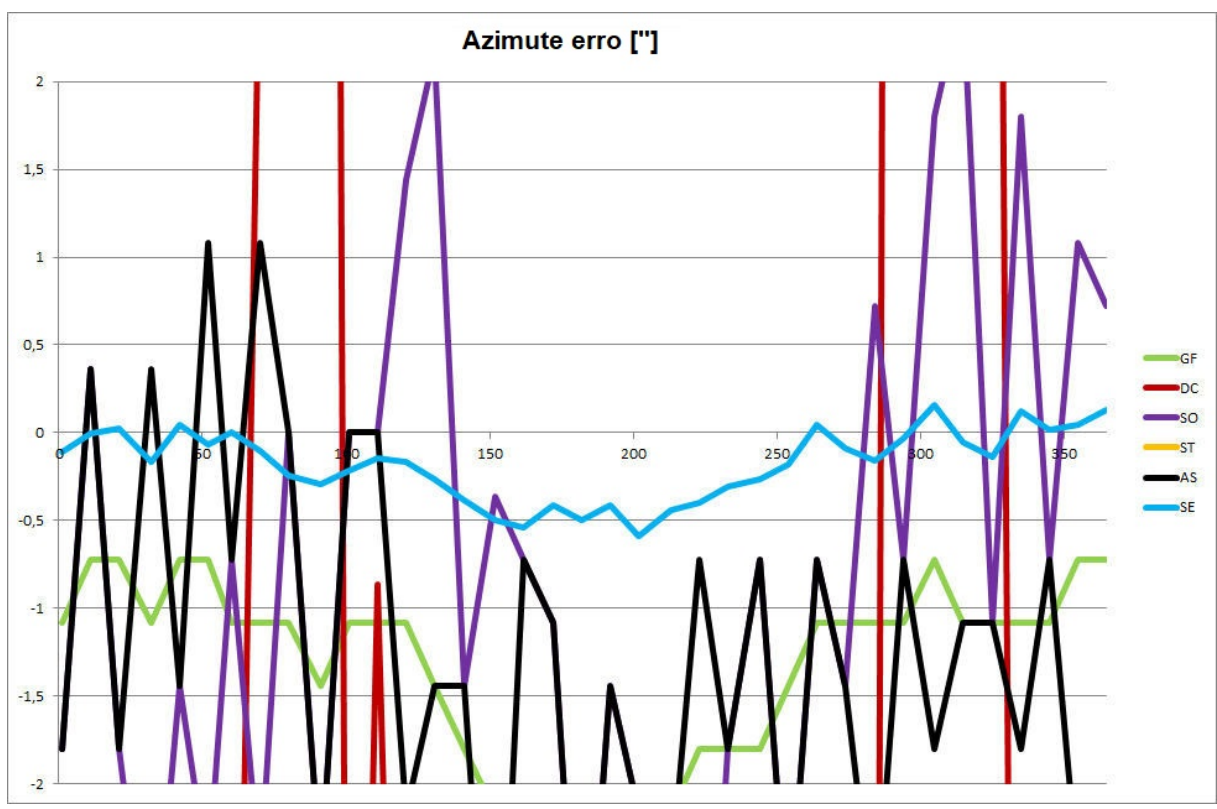

Figura 14 Erro Azimute (ampliação)

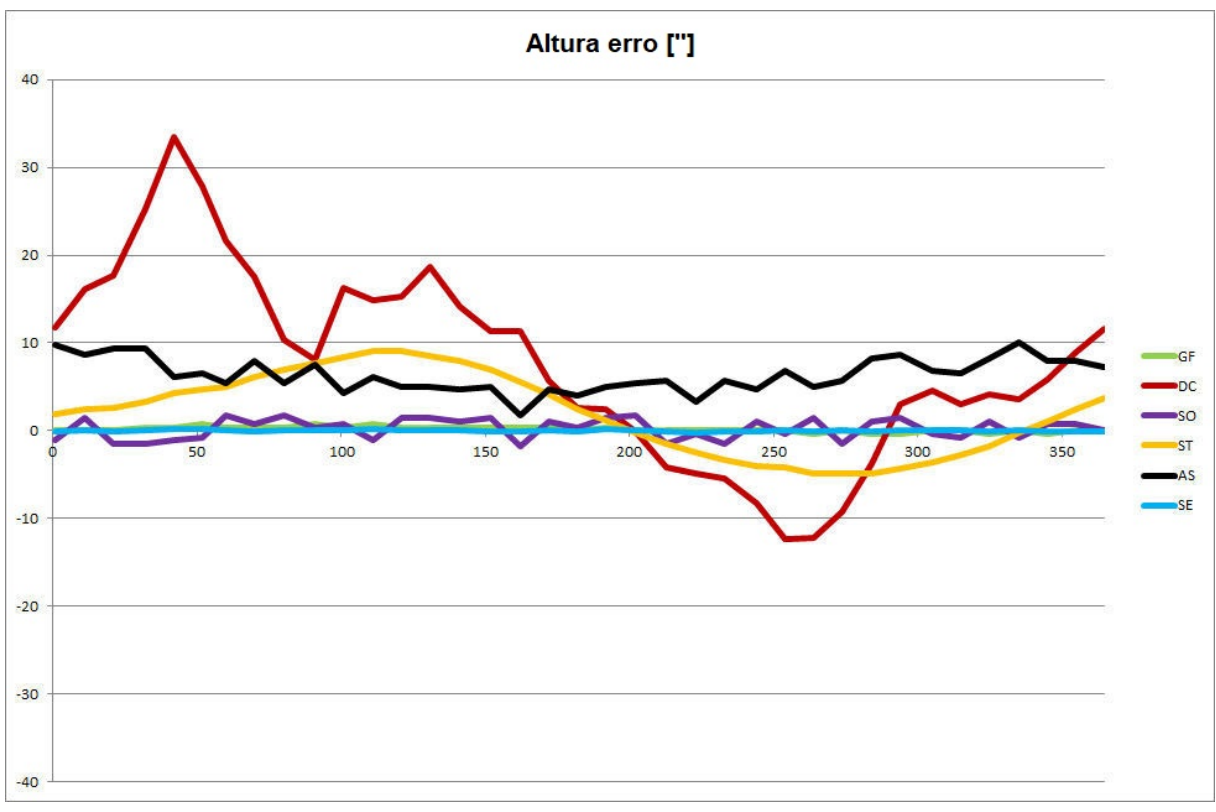

Figura 15 Erro Altura (Altitude ou Elevação)

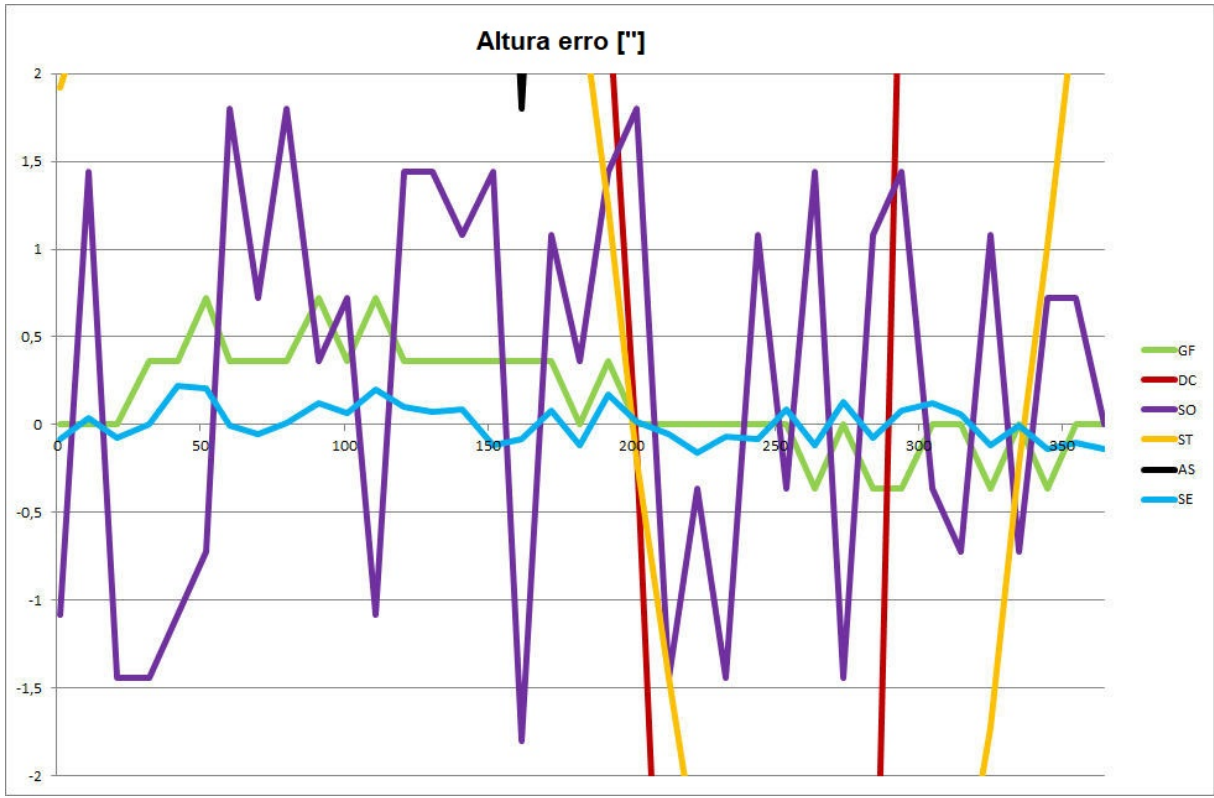

Figura 16 Erro Altura (Altitude ou Elevação) (ampliação)

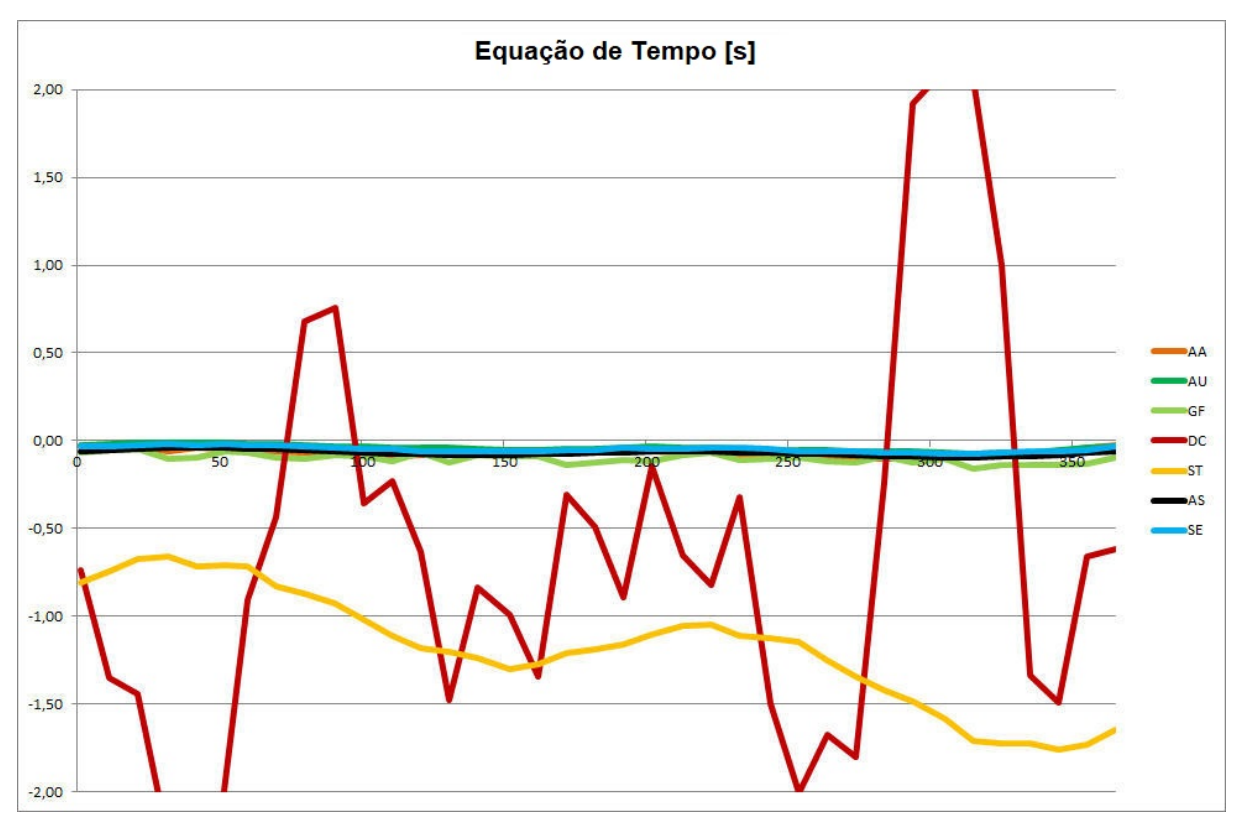

Figura 17 Erro EdT

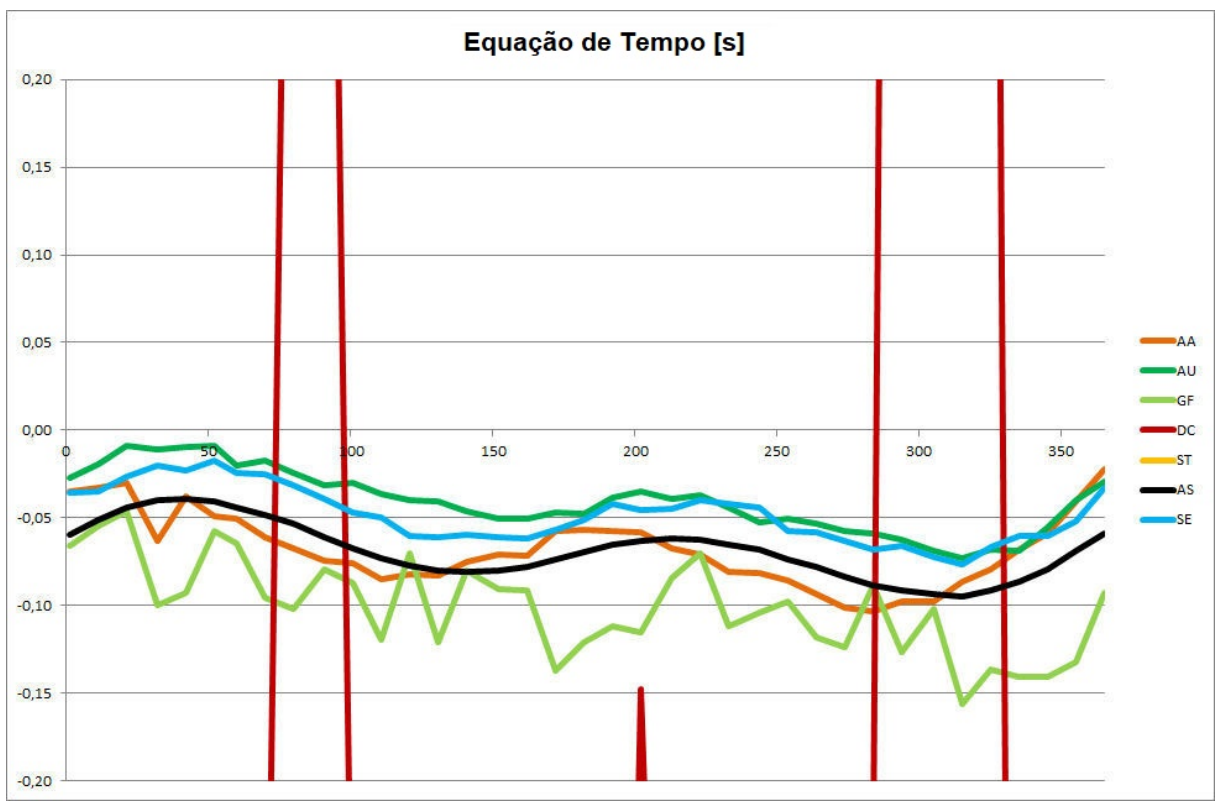

Figura 18 Erro EdT (ampliação)

## **Conclusão**

Os resultados obtidos neste teste sugerem que, para um uso gnomônico geral, todas as ferramentas avaliadas são igualmente válidas, exceto para o cálculo da longitude eclíptica em que o erro do *Stellarium* é um pouco alto demais. No entanto, quando é necessária uma maior precisão, por exemplo, no caso de relógios de sol monumentais, o *Stellarium* e o *The Dialist's Companion* estariam na opinião do autor a ser descartado.

## **Apêndice**

#### **Sobre as escalas de tempo usadas**

Será útil mencionar brevemente as escalas de tempo usadas na astronomia e, especialmente, as usadas neste artigo.

É sabido que o período de rotação da Terra, que historicamente originou o nosso sistema de relógio de 24 horas, não é constante no tempo e tende a desacelerar principalmente devido ao atrito das marés.

Os cálculos astronômicos, no entanto, exigem um sistema de tempo constante e preciso: esse foi até 1967 o *Ephemeris Time* (**ET**) **(7)**, substituído em 1984 pelo *Terrestrial Dynamic Time* (**TDT**) **(8)** e em 2001 pelo *Terrestrial Time* (**TT**) **(9)**.

O tempo terrestre é igual ao *The International Atomic Time*(**TAI**) **(10)**, a média de cerca de 200 relógios atômicos localizados em cerca de 50 laboratórios em todo o mundo, além de uma diferença constante de 32,184 segundos.

O relógio que está ligado à rotação da Terra é chamado de *Universal Time* (**UT**) **(11)**. Existem váriasdefinições, mas a diferença é sempre menor que aproximadamente 0,03 segundos) e está relacionado ao **TT** através de um valor que varia no tempo e é chamado **ΔT = TT - UT**.

O valor exato de **ΔT** só pode ser conhecido retrospectivamente e é medido e distribuído pelo IERS *International Earth Rotation and Reference Systems Service* **(12)**; para o futuro só é possível realizar uma estimativa extrapolando as tendências atuais.

Na vida civil normal, porém, há a necessidade de um relógio que permaneça ligado à rotação da Terra (para evitar, após um longo tempo, grandes desvios entre o tempo medido e a posição do Sol no céu), mas isso é simultaneamente também uma constante no tempo (para evitar ter que ajustar constantemente os relógios para adaptá-los à desaceleração da Terra).

Esse requisito aparentemente conflitante é satisfeito pelo *Coordinated Universal Time* (**UTC**) **(13)**.

**UTC** é igual a **TAI**, além de um número inteiro de segundos: quando se torna necessário, um chamado segundo salto é adicionado ou removido do **UTC** de forma que a diferença entre **UT** e **UTC** (chamada **ΔUT**) seja mantida menos de 0,9 segundos. **(6)**.

Figura 19 mostra os valores de **ΔT e ΔUT** no período de 1973 – 2010.

Os programas usados neste artigo exigem que o tempo seja expresso no sistema **UT**, com a única exceção do *Horizons* que requer tempo para ser inserido no sistema **UTC**. Para comparar adequadamente os resultados, foi necessário calcular o valor do **UTC** às 12 horas **UT** para cada data considerada na comparação. Para esse fim, foram utilizados os boletins *IERS B 324 - 336* [ref. 6]

Para uma discussão sobre escalas de tempo em uso hoje e no passado, consulte [ref. 7] e [ref. 8]

<u>.</u>

<sup>6</sup> O último salto foi introduzido em 30 de junho de 2015.

<sup>7</sup> *Ephemeris Time* (**ET**) = Tempo das Efemérides (**TE**).

<sup>8</sup> *Terrestrial Dynamic Time* (**TDT**) = Tempo Dinâmico Terrestre (**TDT**).

 $\overline{9}$ *The International Atomic Time* (**IAT**) = Tempo Atômico Internacional (**TAI**)

<sup>10</sup> *Terrestrial Time* (**TT**) = Tempo Terrestre (**TT**).

<sup>&</sup>lt;sup>11</sup> *Universal Time* (UT) = Tempo Universal (UT)<sup>12</sup> *Interactional Earth Betation and Befores Section Section* 4**1** 

<sup>12</sup> *International Earth Rotation and Reference Systems Service (***IERRSS***) =* Serviço Internacional de Sistemas de Rotação e Referência da Terra (**SISRRT**).

<sup>13</sup> *Coordinated Universal Time* (**UTC**) = Tempo Universal Coordenado (**TUC**)

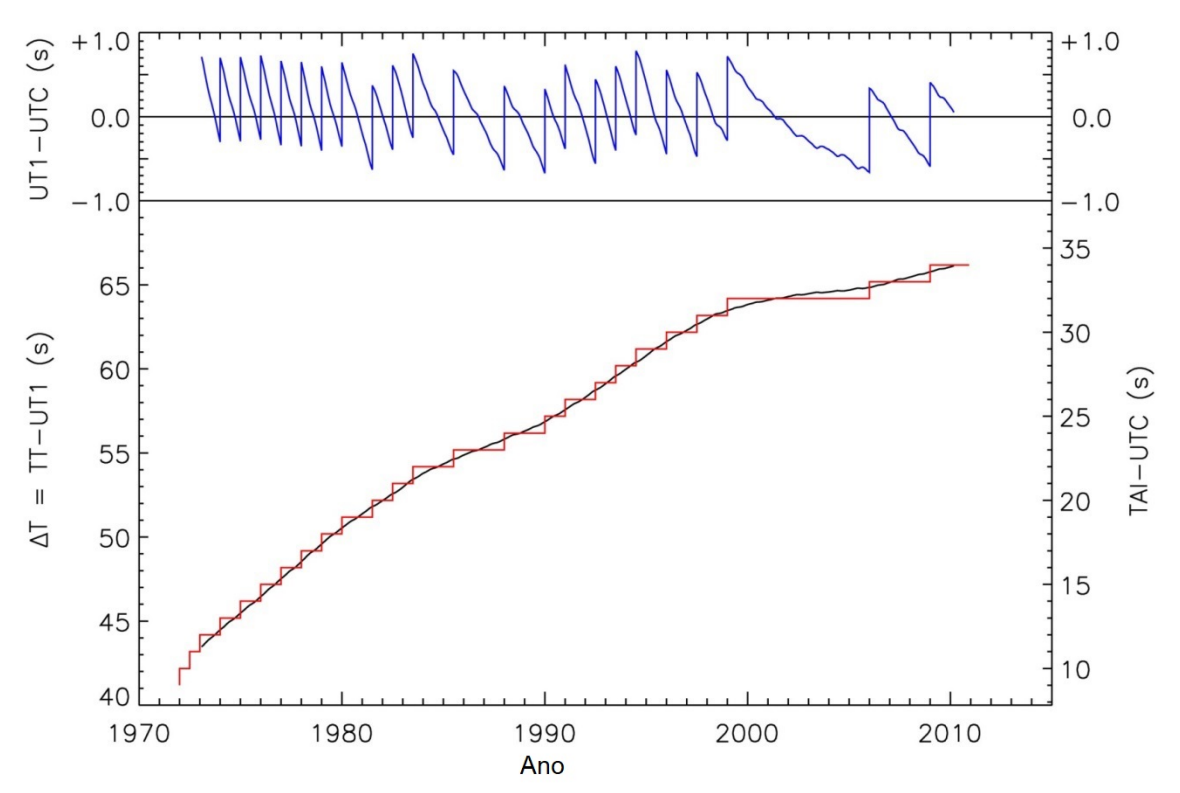

Figura 19 Valores históricos de Dt = TT-UT (**linha preta**), diferença entre TAI e UTC  $(\text{link} \times \text{term} \times \text{H})$  e valores de  $\Delta UT = UT$ -UTC ( $\text{link} \times \text{mult}$  desde 1973 a 2010 de "DeltaT": tempo terrestre, tempo universal e algoritmos para períodos históricos"

http://www.staff.science.uu.nl/~gent0113/deltat/deltat.htm

#### **Referências (\*)**

- [1] P. Bretagnon e G. Francou, *"Planetary theories in rectangular and spherical variables. VSOP87 solutions"*, Astronomy and Astrophisics 202, pag. 309-315, 1988
- [2] Jean Meeus, *"Astronomical algorithms"*, Willmann-Bell Inc., Richmond, Virginia, Second Edition, 1998
- [3] Wikipedia, *"Jet Propulsion Laboratory Development Ephemeris"*, https://en.wikipedia.org/wiki/Jet\_Propulsion\_Laboratory\_Development\_Ephemeris
- [4] *"JPL Planetary and Lunar Ephemerides",* http://ssd.jpl.nasa.gov/?planet\_eph\_export
- [5] *"UAI Unione Astrofili Italiani"*, http://www.uai.it/
- [6] *"IERS Earth orientation data"*, https://www.iers.org/IERS/EN/DataProducts/EarthOrientationData/eop.html
- [7] Paul Schlyter,*"Timescales"*, http://stjarnhimlen.se/comp/time.html
- [8] Steve Allen, *"Time Scales"*, http://www.ucolick.org/~sla/leapsecs/timescales.html

**Um arquivo em MS Excel que contém todos os dados e gráficos usados neste artigo pode ser baixado do site de Orologi Solari em [www.orologisolari.eu](http://www.orologisolari.eu/) na seção de bônus associado ao número 11.**

*(\*) todas as referências estão em inglês*